# **Variables, Stored Data and Calculations**

# **Learning Objectives**

• To introduce and become familiar with the following:

- **Store data in the computer's memory using variables**
- **Declare, initialise and assign values to variables**
- **Output variable values to the screen**
- **Use variables in numerical calculations**

### **Casting**

 **More advanced and worthy of self study when you are confident you fully understand the earlier material**

# **Some Thoughts**

- What is the first thing a typical ATM cash machine asks for following a card being inserted?
	- What does it do with this information?
	- How does it do it?
- The programs that we have implemented so far print text (messages) that we have "hard coded" to the screen
- The actual text is included as part of the program
	- What are the implications of this?
	- What if I wanted to carry out calculations?
	- What if I want store information to print out later?

# **Types of Information**

- Java provides the facility for storing **data** in the memory of the computer
- A variety of different types of data may be stored

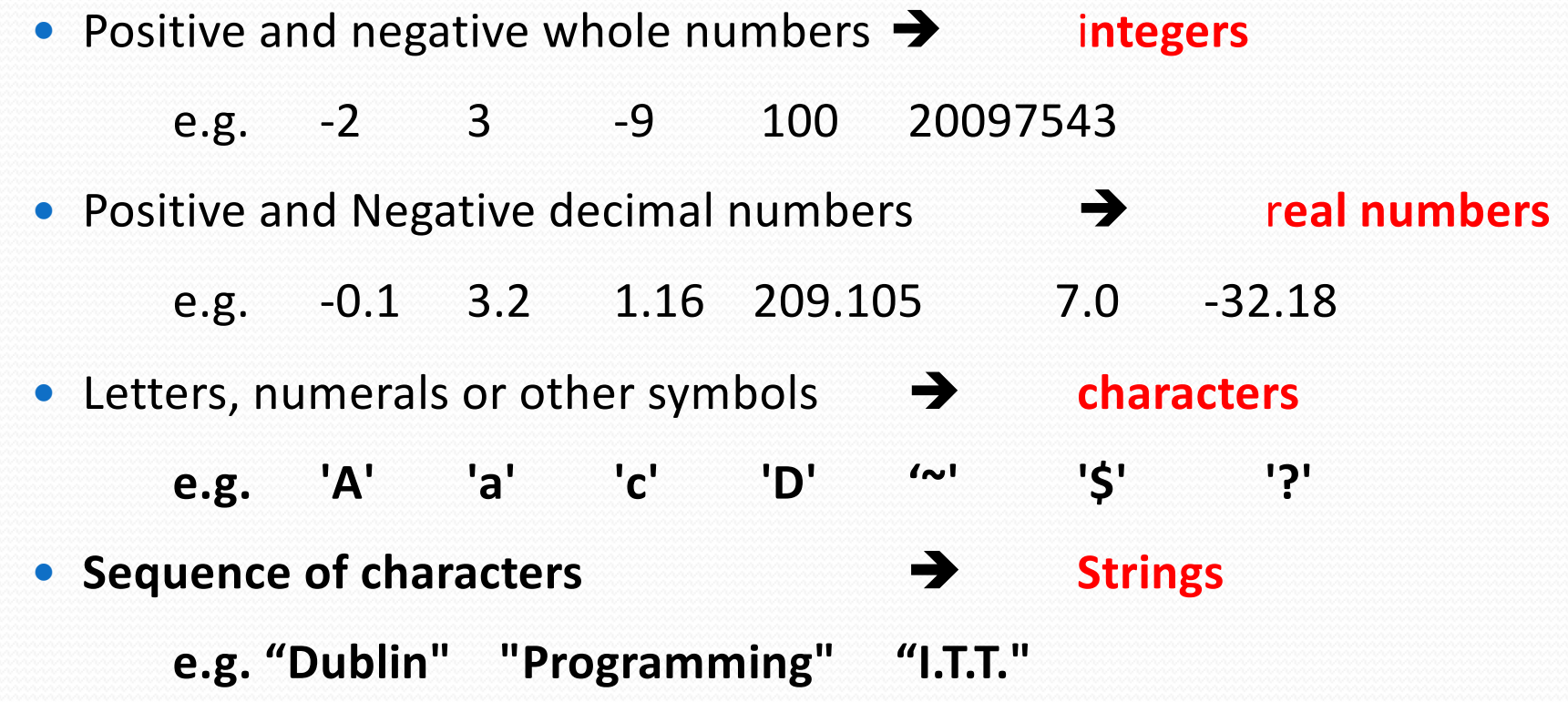

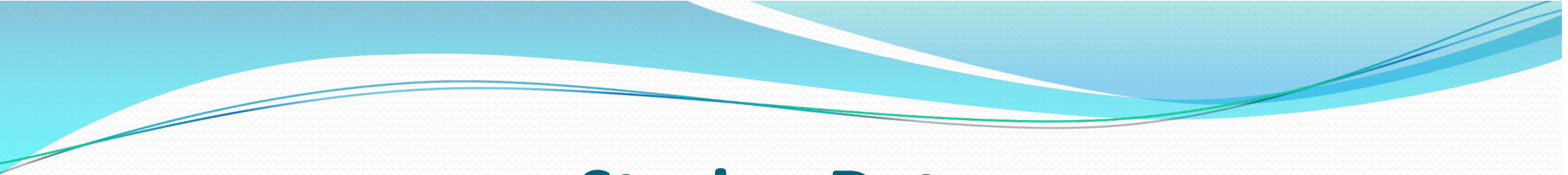

## **Storing Data**

 Before attempting to store data in the memory of a computer the programmer must first:

A Indicate the **TYPE of data** to be stored

WHY? Each different kind of data requires different amount of storage

B Provide a NAME (identifier) as a label under which the data is stored WHY? This is the way in which the computer accesses the data

# **Variables and Variable Identifiers (1)**

- Suppose we store data (such as an amount) at a particular named location
- Normally we may want the value of this data to be changed at some stage in the program
- Hence the data is described as **changeable** or **variable**
- For example, we may wish to store a **password** and give it some initial value.
	- Later, we might like to change the value of our **password**

# **Variables and Variable Identifiers (2)**

- When storing information we need to provide a name of where we wish to store the information
- This name we give it is referred to as the **identifier**
- Summary:
	- An **identifier** is used to store data in a named memory location
	- This is then referred to as a **variable identifier**
	- This is shortened to the term **variable**

## **Visualisation – VERY IMPORTANT**

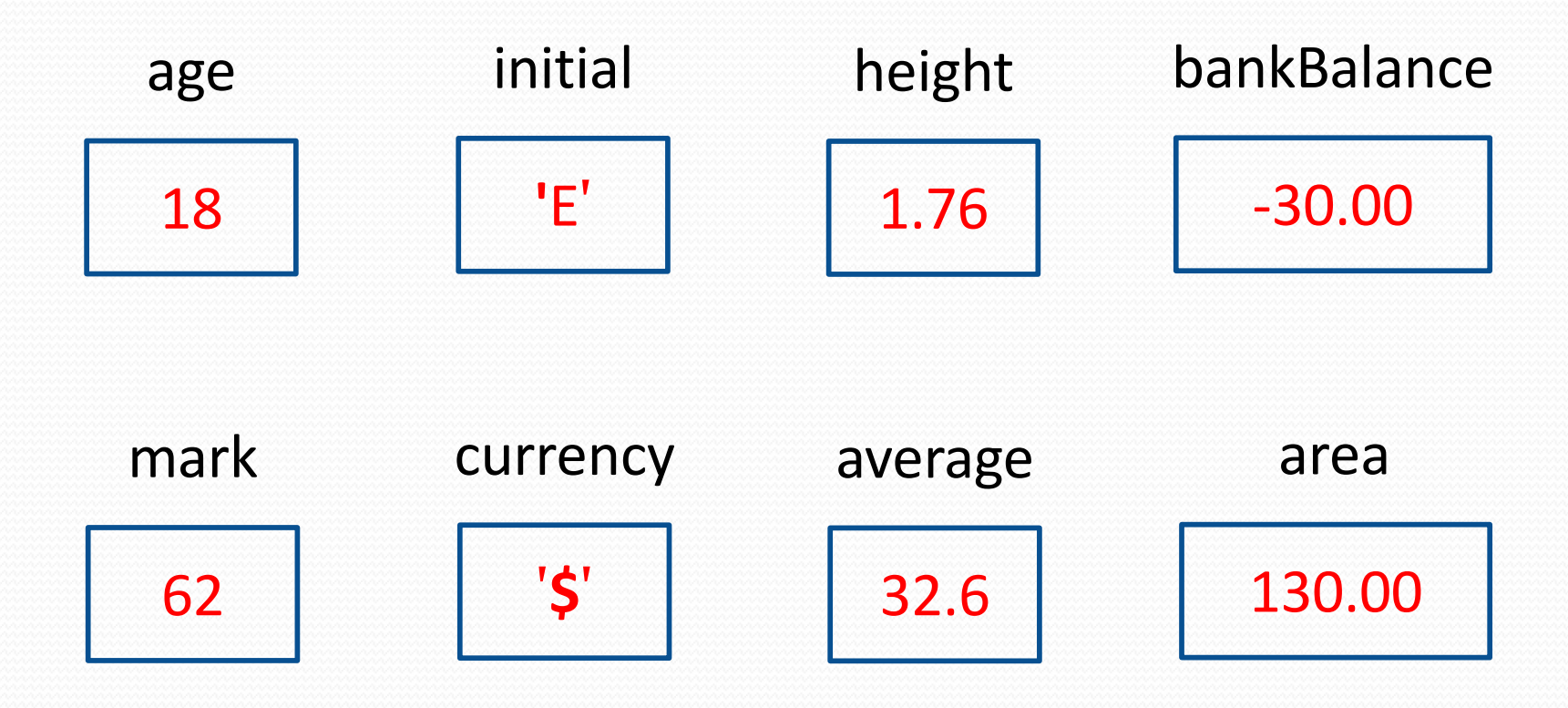

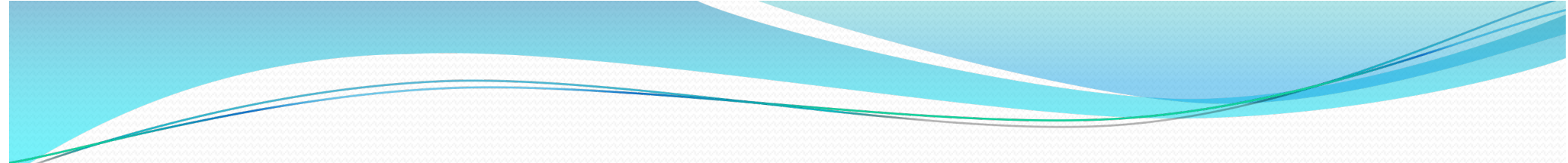

## **Identifiers**

- Identifiers are names or labels chosen by YOU (the programmer)
- They are used as names of (for example):
	- Programs (or classes in Java) e.g.

**LetterE1** is the program identifier in **class LetterE1**

**LetterE2** is the program identifier in **class LetterE2**

• Sections of a program (or methods) in Java

**main(String args [])**

• Items of data stored in memory

# **RULES for Variable Identifiers**

- Variable Identifiers should begin with a **letter**
	- I INSIST you ALWAYS use a lower-case letter
- This may be followed by any number of letters or numerals or the underscore character '**\_** '
- Spaces are not permitted
- Reserved words may not be used as an identifier
	- Reserved words have a particular/special meaning in Java
	- Reserved words include: public, class, main, args …

### **GOOD PRACTICE for Variable Identifiers**

- Variable identifiers **should** begin with a **lower-case letter**
	- So important it is almost a rule
- Use a mixture of upper and lower case letters
- Use a variable name that has a meaningful association with the data you are representing
- Where a variable identifier is invented by combining a series of English words, capitalise the first letter of each new word e.g.
	- **currentValue** (store current value of a stock market share)
	- **myFavouriteClub** (store the name of my favourite club)
	- **myPetsName** (store the name of my pet dog)

### **Caution – Case Sensitivity**

- REMEMBER Java is **Case Sensitive**
- Upper and lower case versions of the same letter are treated as different letters
	- Hence **myValue** and **myVALUE** are different
- **Good examples of valid identifiers in Java include:**

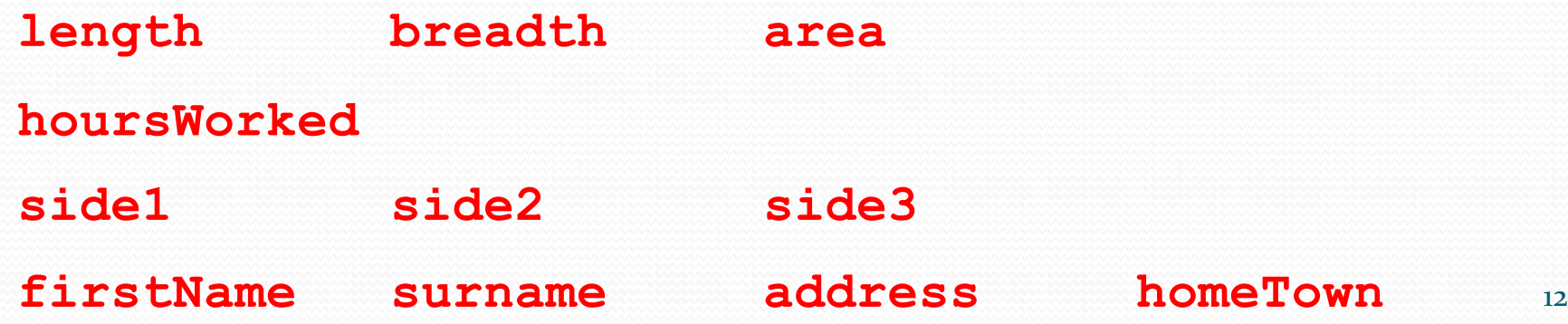

### **Test Yourself …**

• Suggest suitable identifiers for the following variables:

- someone's height **(real number e.g. 1.80)**
- someone's home town **(String e.g. "Dublin")**
- q the name of this module **(String i.e. "Software Dev I"**
- □ someone's age **(inte.g. 31)**
- q the colour of someone's car **(String e.g. "white")**
- someone's average mark in a series of subjects (real **number e.g. 81.3.**

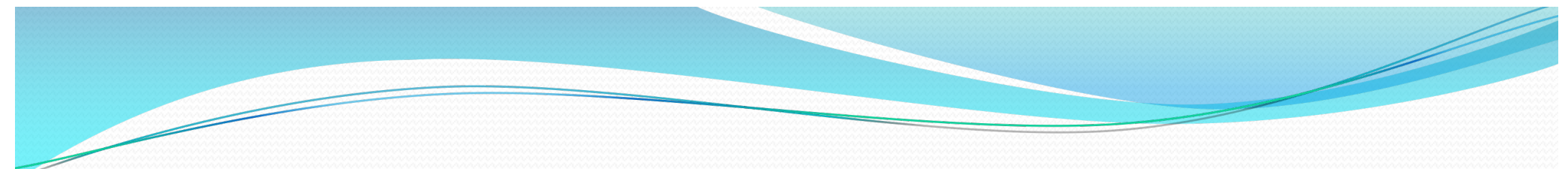

## **Data Types**

 Java allows the programmer to store a variety of different types of data in memory

 Some of these are often referred to as simple or **primitive data types** (non-object-orientated)

• The main types of data to be stored are numbers and text

# **Kinds of Numbers**

### **Integers**

 positive or negative whole numbers, i.e. numbers with no figures after the decimal point (4, 77, -20)

### Java allows for 4 types of integer:

**byte short int longint • Real numbers** 

- positive or negative numbers with figures after the decimal point (4.6, 77.35, -20.4167)
- Java allows for 2 types of real number:

#### **float double**

• The most commonly used are  $int$  and **double** 

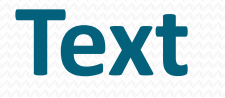

### **Characters**

- single letters or numerals or other symbols
- In Java a single character is placed INSIDE SINGLE QUOTES

e.g. **'D' 'e' '\$' '\*'**

### **Strings**

- A **String** is a sequence of characters such as a name, an address, a sentence, etc.
- In Java a String is held inside double quotes

**eg "Martin McKinney" "Programming" "Room MS1001"**

 Strictly speaking **Strings** are NOT a primitive data type, they are **objects (deal with this later)** <sup>16</sup>

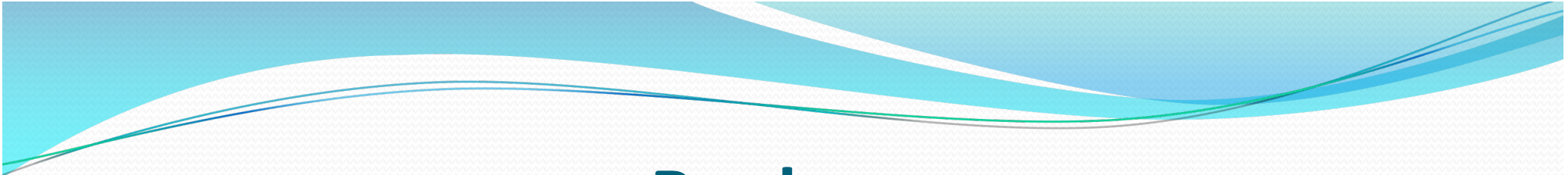

### **Boolean**

- The **boolean** represents the value **true** or the value **false**
- These true and false values are defined using the reserved words **true** and **false** respectively

# Variable Declarations

## **Declaring Variables**

- The process of **Variable Declaration** involves:
	- **•** indicating the **type of data** to be stored AND
	- providing an **identifier** to hold data in memory
- It is also known as **DECLARING a Variable**
- In Java a **variable declaration statement** takes the form:

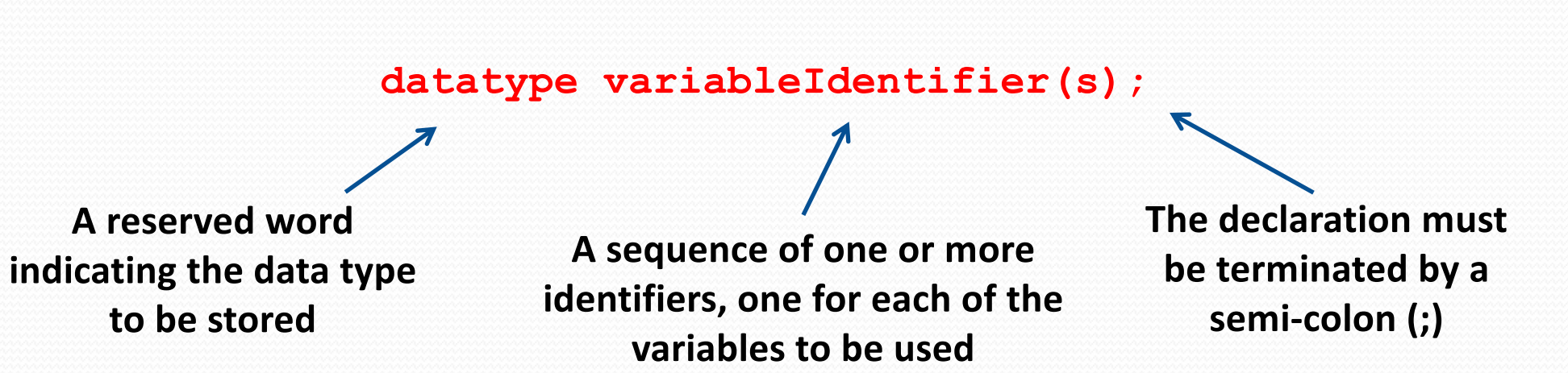

# **Examples**

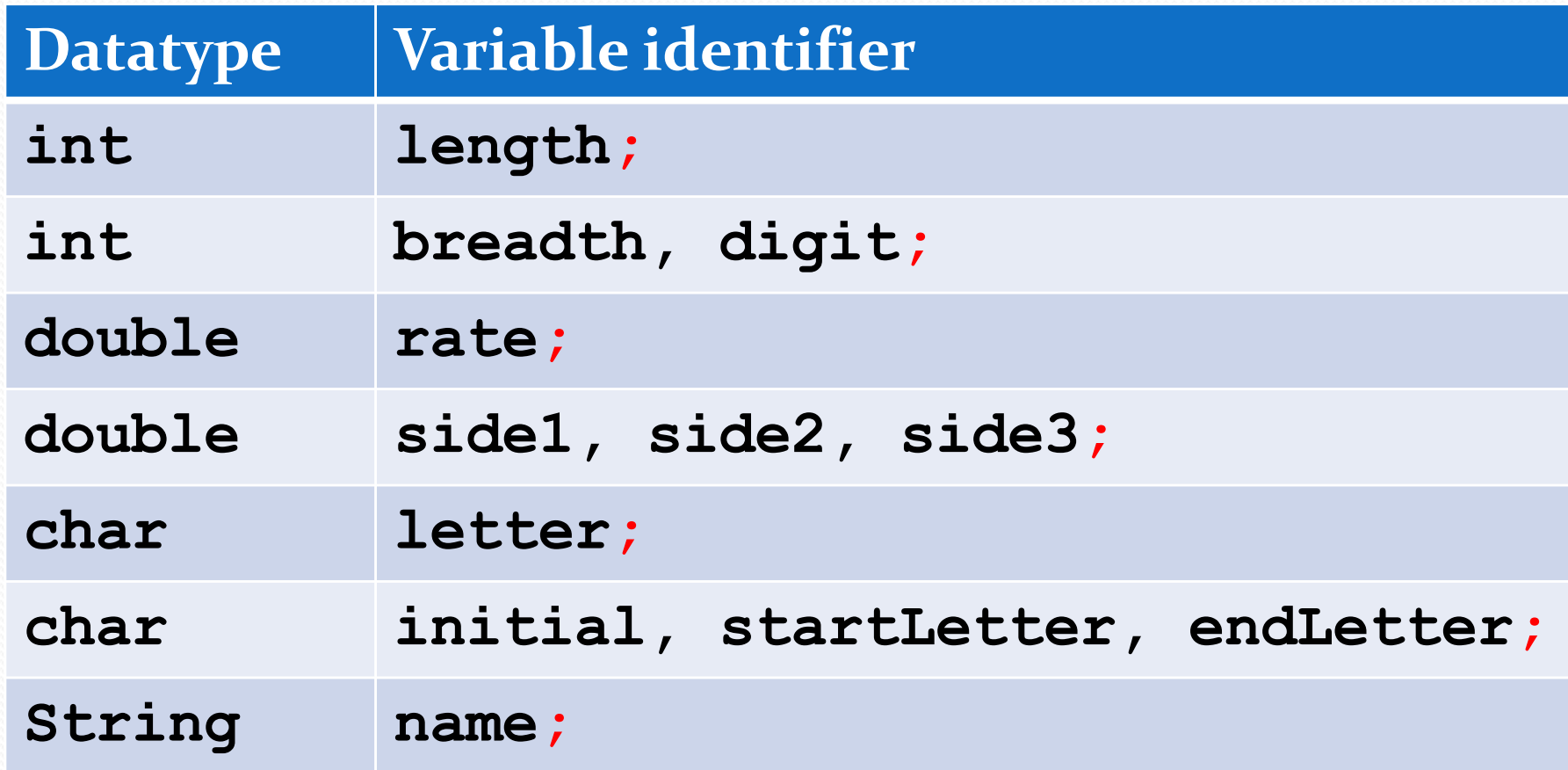

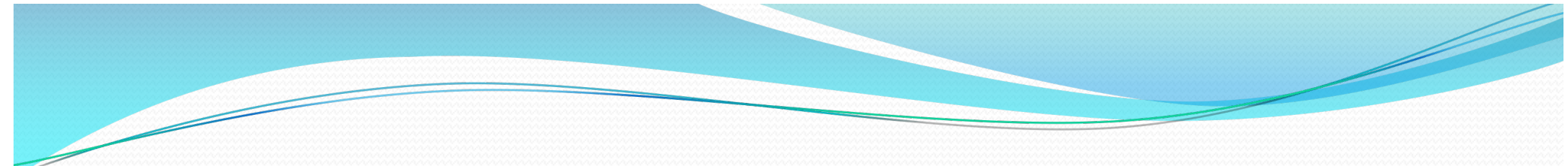

### **Self-test**

What is the difference between the following sections of variable declaration statements?

**int breadth, digit;**

**AND**

**int breadth; int digit;**

## **Variables – more information**

 Java variables can be declared anywhere inside the curly brackets **{ . . . }** of a class

 Once a variable has been declared, data of the appropriate type may be stored in it by means of a simple assignment statement of the form:

**variable Identifier = item of data or value;**

NB Read the  $\prime$ = $\prime$  symbol as 'is assigned the value'

### **Variable Identifier = Data Item or Value;**

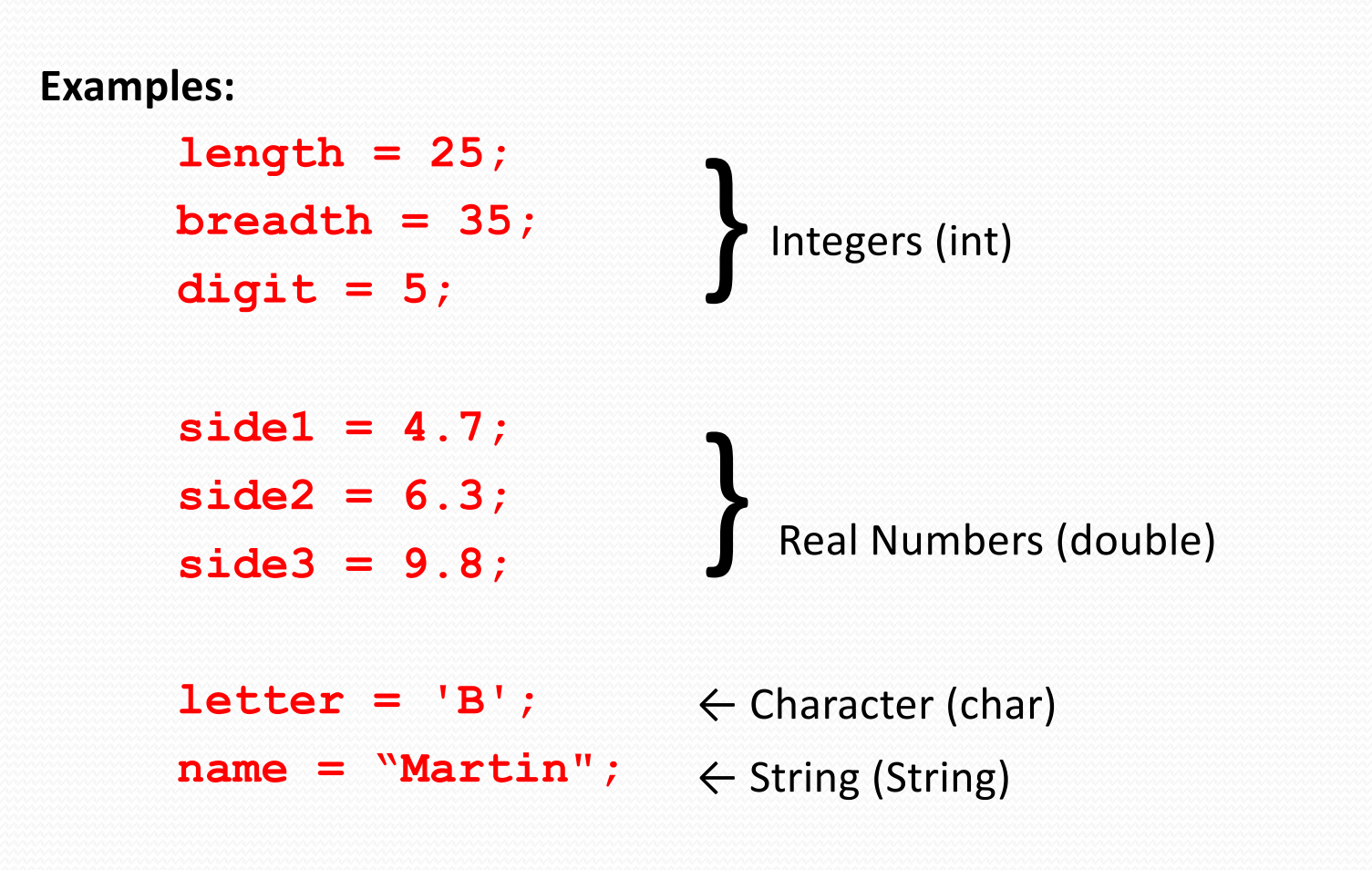

 Statements of this type are often referred to as an **assignment statement** i.e. data is being assigned to the variable using the **assignment operator '='**

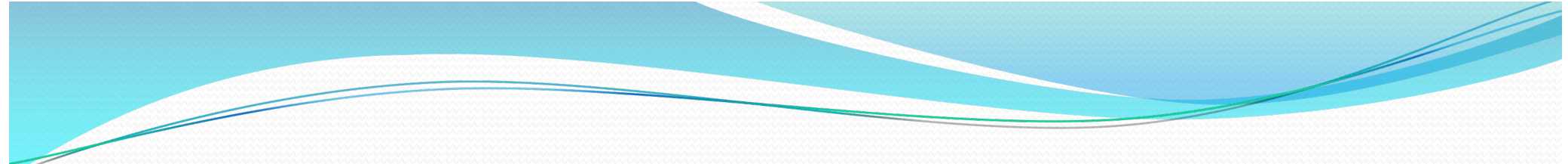

## **Initialisation**

• On the first occasion in a program that data is stored in a variable the process is known as **initialising the variable** i.e. giving it its first value

**// Declare an integer variable called length int length;**

25

**// Assign a value of 25 to length // length 'is assigned the value' 25 length = 25;** length

# **Combined Declaration & Initialisation**

- Declaring a variable AND initialising it with data can be combined into a single process
- Hence, data is assigned to a variable as part of the declaration statement

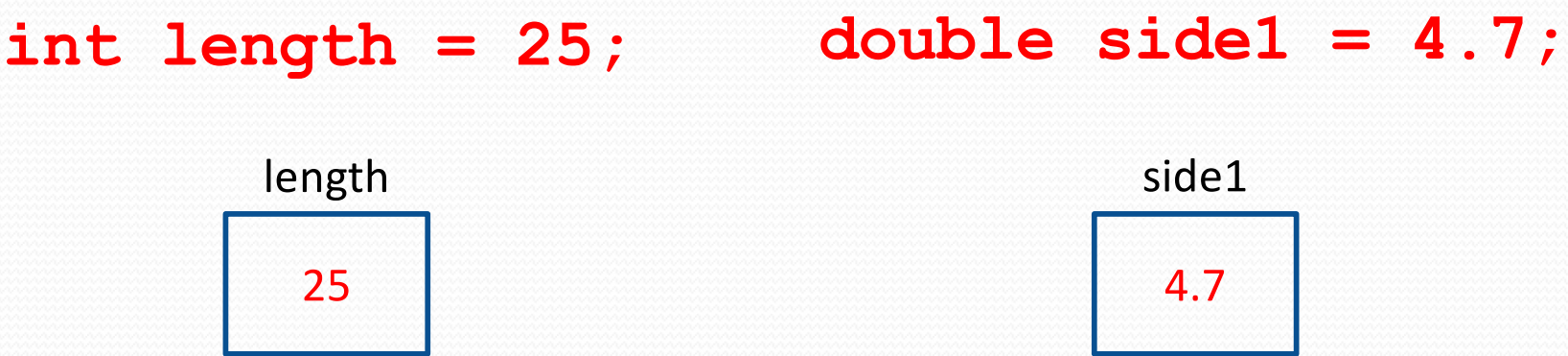

# **One Value & One Value Only**

- Different values can be assigned to the same variables later in the program
- Assigning a new value to a variable will overwrite (i.e. wipe out) any value stored earlier

**int length = 25; length = 33;**

length

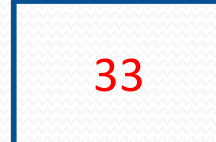

33 **The previous value of 25 is lost forever**

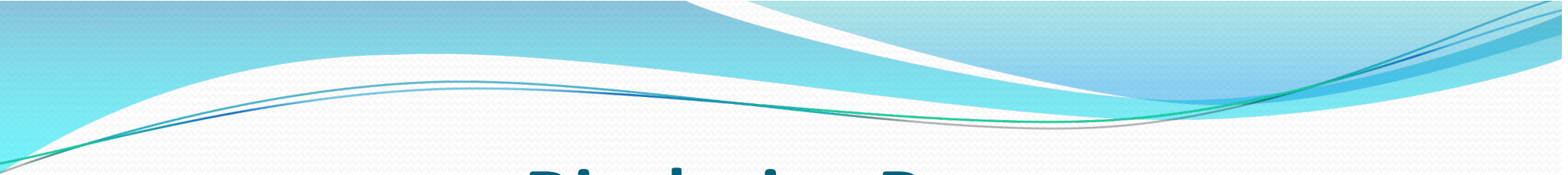

# **Displaying Data**

 Data which has been stored in variables can be output to the screen using the output instructions:

> **System.out.print() System.out.println** () **JOptionPane()**

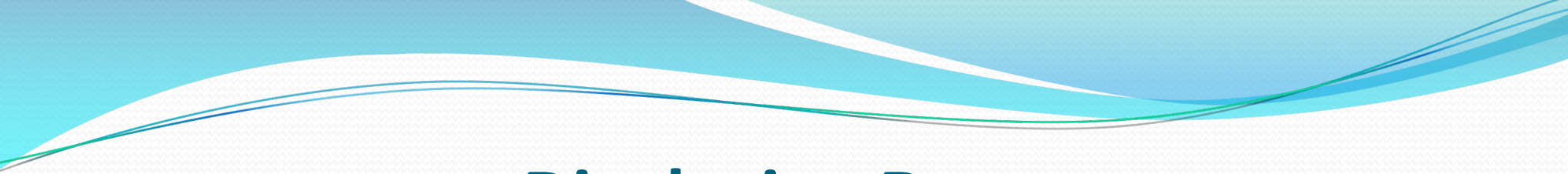

### **Displaying Data**

Consider a statement to declare and initialise a variable:

**int length = 25;**

This could be followed later in the program with an output statement: **System.out.println(length);** 

This would display the value **25** onscreen AND leave the cursor at the start of the next line:

**25**

■

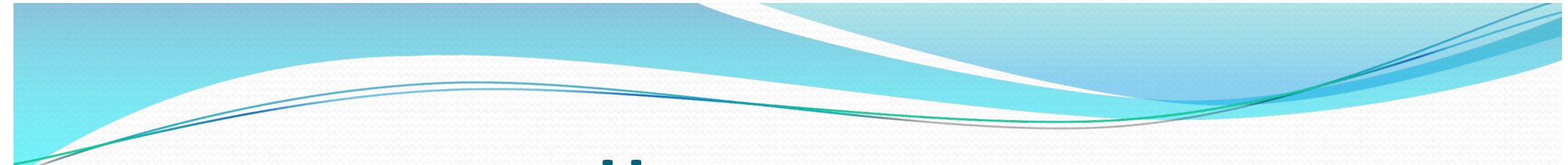

### **However ….**

Printing a number on its own to the screen is NOT very useful for the end user!!

• Preferable to provide some message along with the data to provide context

• For example:

■

**The room is 25 metres in length**

We will now look at combining textual information and variables together

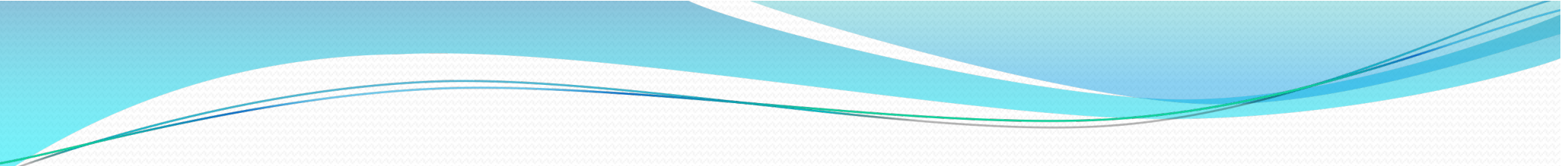

### **Concatenation**

- A **String** and a **Variable** can be output to the screen together, to ensure output is informative to the user
- **The String** is really a message to provide context
- We do this in Java by putting a plus sign (**+**) between the String (message) and the variable inside brackets in the output statement
- This process can be referred to as concatenation

# **Example of Concatenation**

**int size = 25;**

■

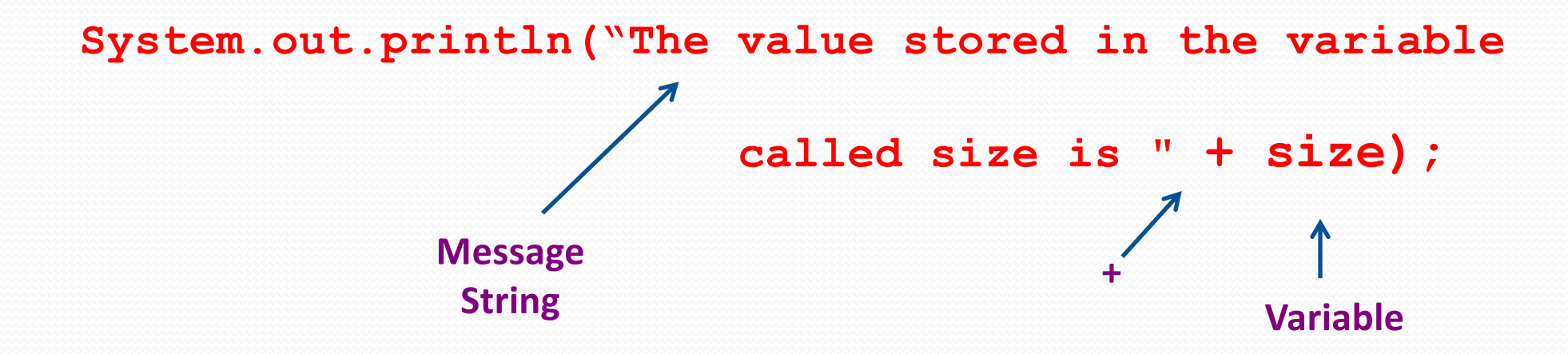

The above code would display the following message onscreen:

**The value stored in variable called size is 25**

# **UsingVariables1.java**

```
7 class UsingVariables1 {
8
9 public static void main (String [] args) {
10
11 // Declaration and initialisation of 3 variables
12 char letter = 'A';
13 int number1 = 25;
14 double number2 = 35.67;
15
16 // Values stored in variables can be output to screen
17 System.out.println("Value stored in letter is " + letter);
18 System.out.println("Value stored in number1 is " + number1);
19 System.out.println("Value stored in number2 is " + number2);
20 System.out.println();
21
22 }//main
23 }//class
```
### **Program Output**

**Value stored in letter is A Value stored in number1 is 25 Value stored in number2 is 35.67**

Note where the cursor is positioned Blank Line

on completion of the code

## **Poor Code – why??**

**public class Welcome {**

**public static void main (String [] args) {** 

```
int number2;
   System.out.println("Number 1 is " + number1);
   System.out.println("Number 2 is " + number2);
}//main
```
**}//class**

**Answers:**

**Variable number1 is never declared (and hence never initialised) Variable number2 is declared, but never initialised**

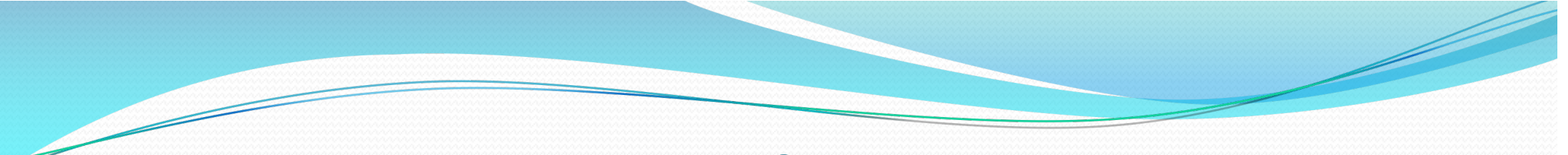

### **Rules**

- **A** variable must be declared (using a variable declaration statement) before it can be used in a program.
- A variable cannot be assigned a value or printed out etc. until the **variable declaration statement** has been completed
- The **data** assigned to a variable **must** be of the **same type** as the type indicated in the variable declaration
	- Integer variables need integer information
	- Character variables need character information
- **The '=' symbol is known as the assignment operator** 35

# **UsingVariables2.java**

 **// Values of the variables can be changed letter = 'B'; number1 = 157; number2 = -157.69; // Values stored in variables output to screen System.out.println("Value now in letter is " + letter); System.out.println("Value now in number1 is " + number1); System.out.println("Value now in number2 is " + number2); System.out.println(); }//main }//class**
#### **Program Output**

**Value stored in letter is A Value stored in number1 is 25 Value stored in number2 is 35.67**

**Value now in letter is B Value now in number1 is 157 Value now in number2 is -157.69**

█

#### **Assigning Values Between Variables**

- It is possible to transfer data from one variable to another using an assignment statement
- **Note - The two variables must have been declared to be of the same data type**

**int length, breadth; // declare two variables // to hold two integers length = 25; // store the value 25 in the // variable length breadth = length; // place a copy of the value held // in length into breadth**

What values do **length** and **breadth** hold now?

#### **Similar – but different**

 A similar section of program (with different results) might be as follow:

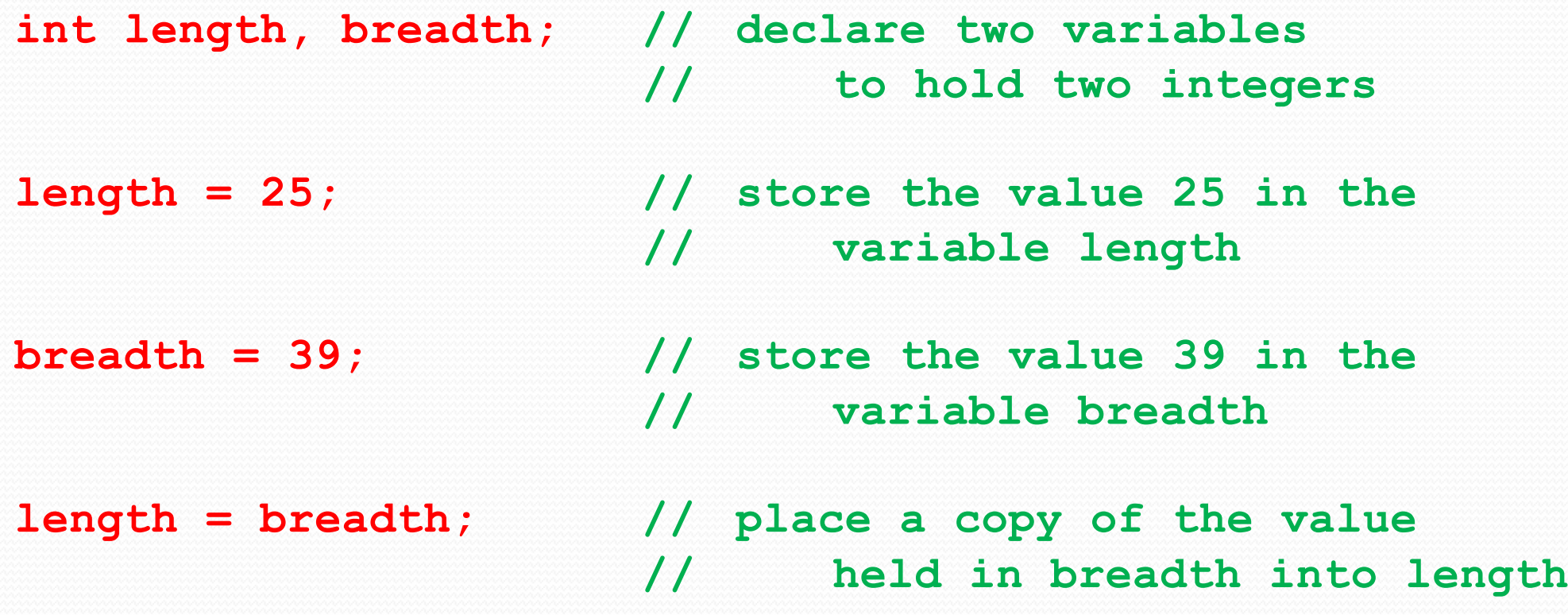

What values do **length** and **breadth** hold now?

### **Swapping the Values of 2 Variables**

 Suppose we wish to SWAP the values held in two variables number1 and number2

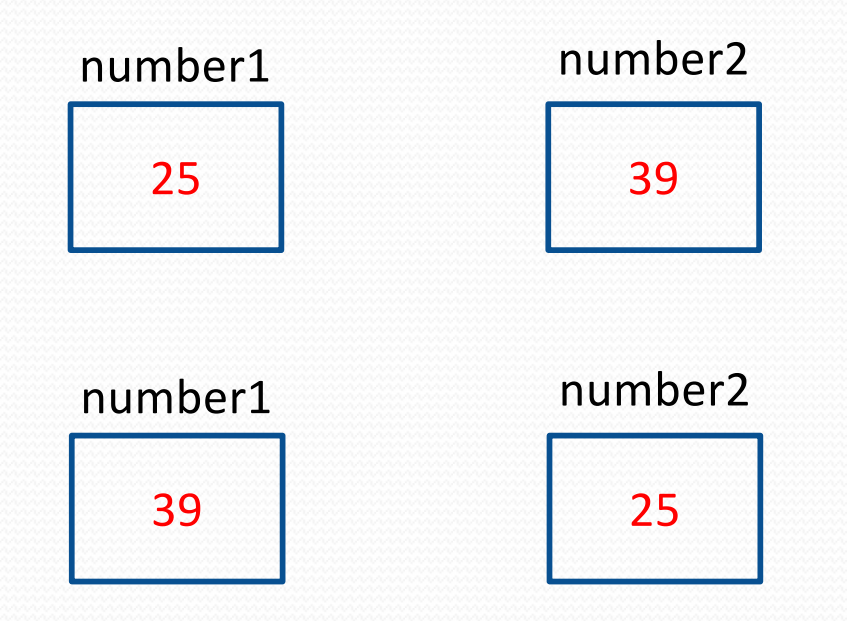

We MUST use a third variable as shown overleaf

#### **SwapNumber.java**

```
7 public class SwapNumbers {
8
9 public static void main(String [] args) { 
10
11 int number1, number2; // Declare 2 integer variables 
12 number1 = 25; // Store 25 in number1
13 number2 = 39; // Store 39 in number2
14 int temp; // Declare third variable to act
15 // as a temporary variable
16
17 // Print out initial values to screen
18 System.out.println("The value of number1 is " + number1);
19 System.out.println("The value of number2 is " + number2);
20 System.out.println();
```
### **SwapNumber.java** (contd.)

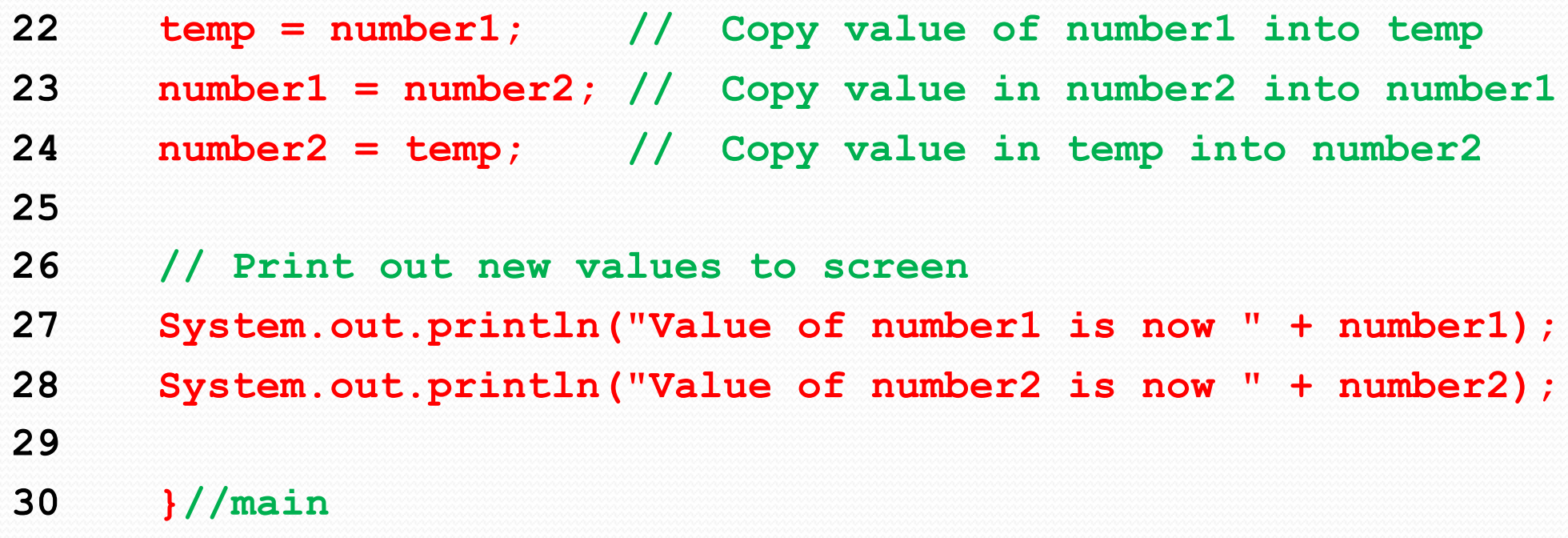

**}//class**

#### **Visualisation**

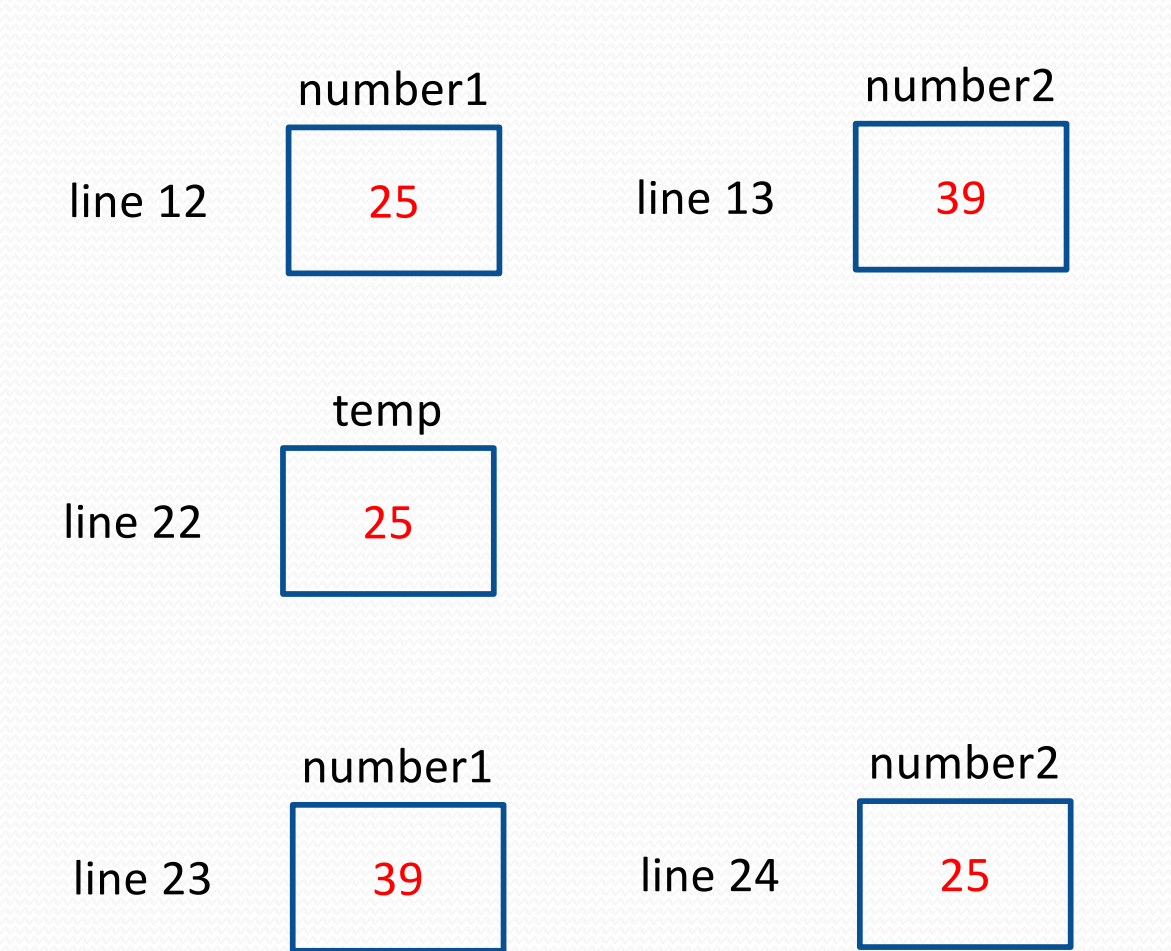

#### **Program Output**

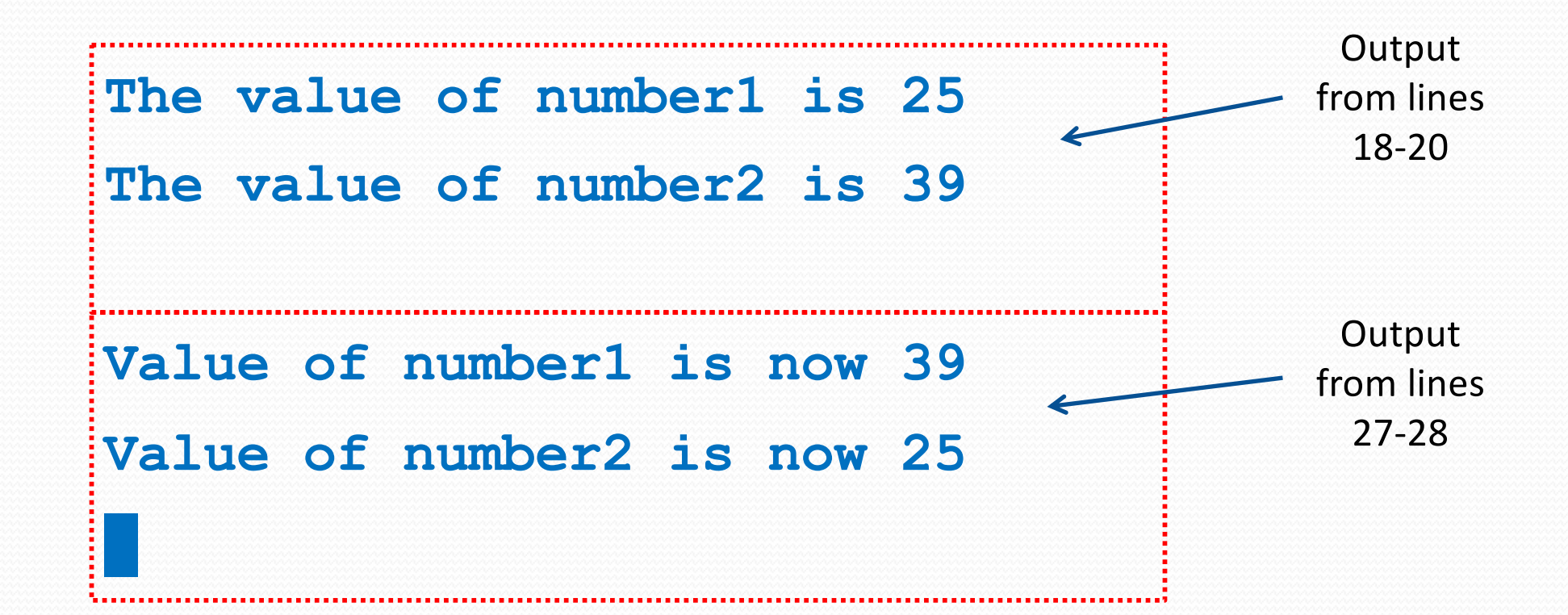

# **Mathematical Calculations** in Java SELF READING

### **Mathematical calculations**

- Once numerical values have been stored in (appropriate) variables they can be used within the program for mathematical operations
- The following mathematical operations can be performed:
	- $add (+)$
	- subtract (-)
	- multiply (\*) and
	- divide (/)
	- Also remainder on division (%)
- Results or outcomes of a mathematical operation can then also be stored in a variable  $46$

# **Operations & Operators**

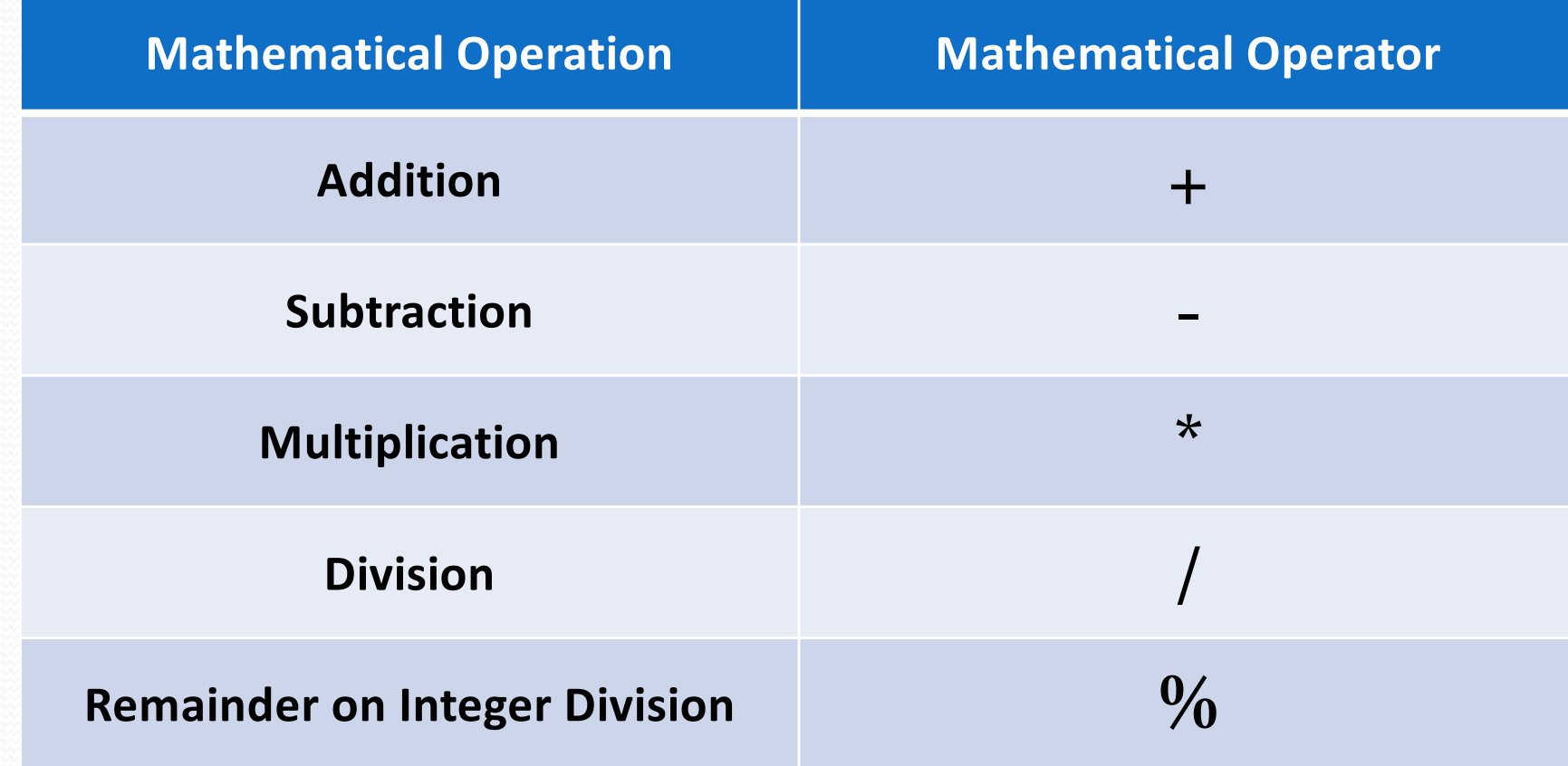

## **Code (1)**

**// Declare 3 variables to hold decimal numbers double numb1,numb2,numb3;**

**// Store value 4.8 in numb1 numb1 = 4.8;**

**// Store value 3.0 in numb2 numb2 = 3.0;**

**// Add numb1 to numb2 - store the result in numb3 numb3 = numb1 + numb2;**

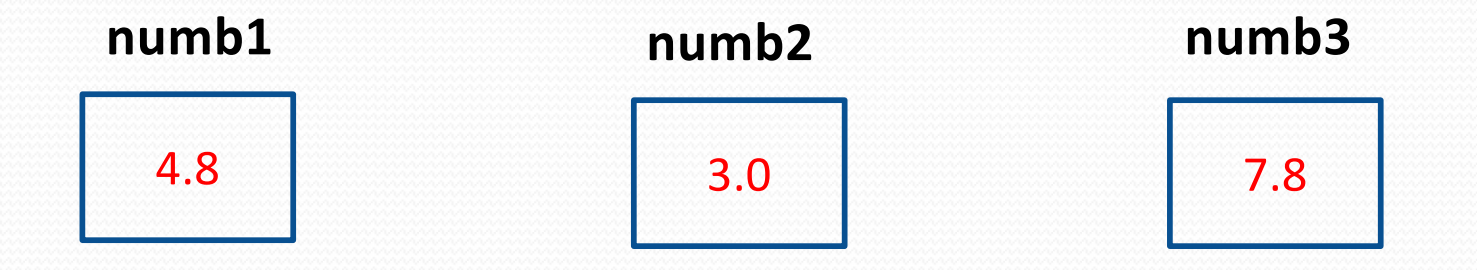

## **Code (2)**

**// Declare 3 variables to hold decimal numbers double numb4, numb5, numb6;**

**// Subtract numb2 from numb1 - store result in numb4 numb4 = numb1 – numb2;**

**// Multiply numb1 by numb2 - store result in numb5 numb5 = numb1 \* numb2;**

**// Divide numb2 into numb1 - store result in numb6 numb6 = numb1 / numb2;**

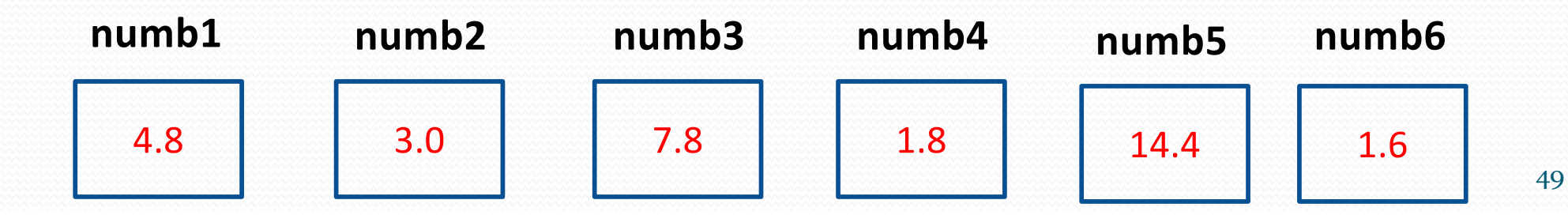

## **Difference Between / and %**

 If we use the symbol **'/'** to divide two integers the outcome will only be the **whole number part of the result**

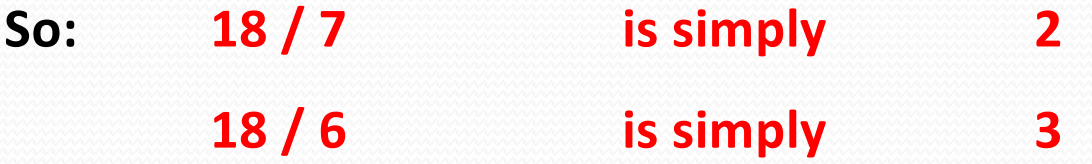

 If we use the symbol **'%'** to divide two integers this will **ONLY** return the **remainder**

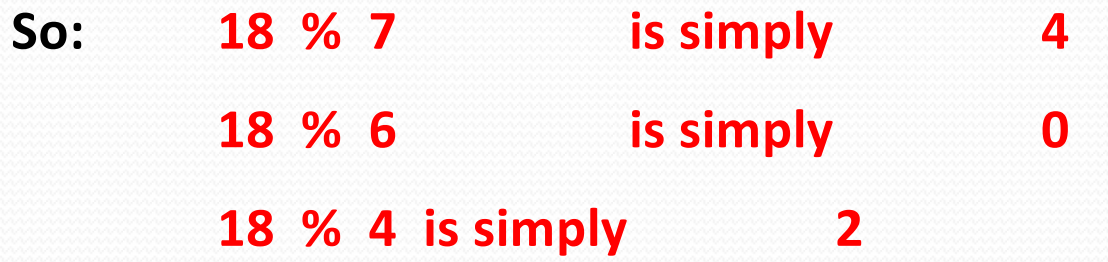

## **Dividing Integers**

**// Declare four variables to hold integers int numb1, numb2, numb3, numb4;**

**// Store the value 45 in the variable numb1 // AND store the value 7 in the variable numb2 numb1 = 45; numb2 = 7;**

**// Divide numb2 into numb1 - store result in numb3 numb3 = numb1 / numb2;**

**// Divide numb2 into numb1 - store remainder in numb4 numb4 = numb1 % numb2;**

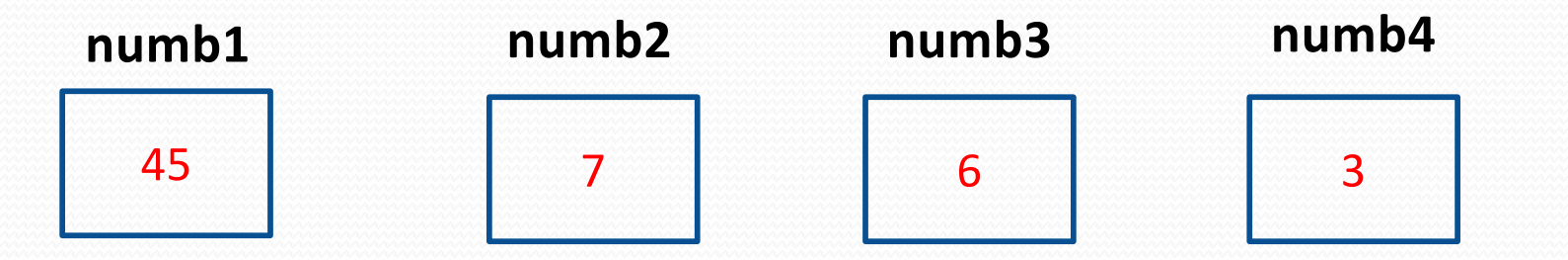

## **Mathematical Expressions**

 A mathematical expression is the name given to the process of combining a mixture of values and variables using mathematical operators to produce a result

 For example, the formula for the area of a circle  $Area = \Pi r^2$  rewritten in Java results in:

**areaOfCircle = 3.1416 \* radius \* radius; OR areaOfCircle = Math.PI \* Math.pow(radius,2);**

# **Order of Precedence**

 Where there is a mixture of mathematical operators the normal laws of operator precedence apply:

**Multiplication & Division \* / % Addition & Subtraction + -**

**•** Example 1

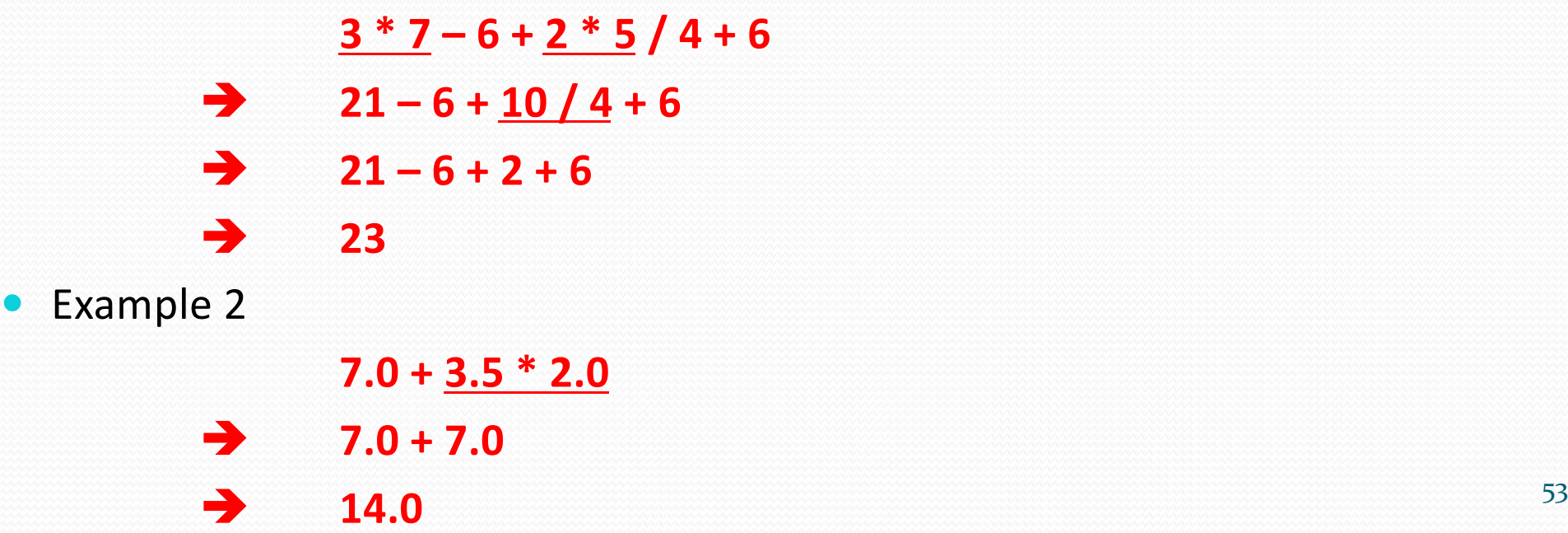

## **Brackets Change Precedence**

• If we wanted the addition to take place before the multiplication we can use round brackets ( ) in the normal way

• Example 1:

- $3 * ((7 6) + 2) * ((5 / 4) + 6)$
- $= 3 * (1 + 2) * (1 + 6)$
- **= 3 \* 3 \* 7**
- **= 63**
- Example 2:
	- **(7.0 + 3.5) \* 2.0**
	- **= 10.5 \* 2.0**
	- **= 21.0**

# **Examples**

• What is the result of each of the following?

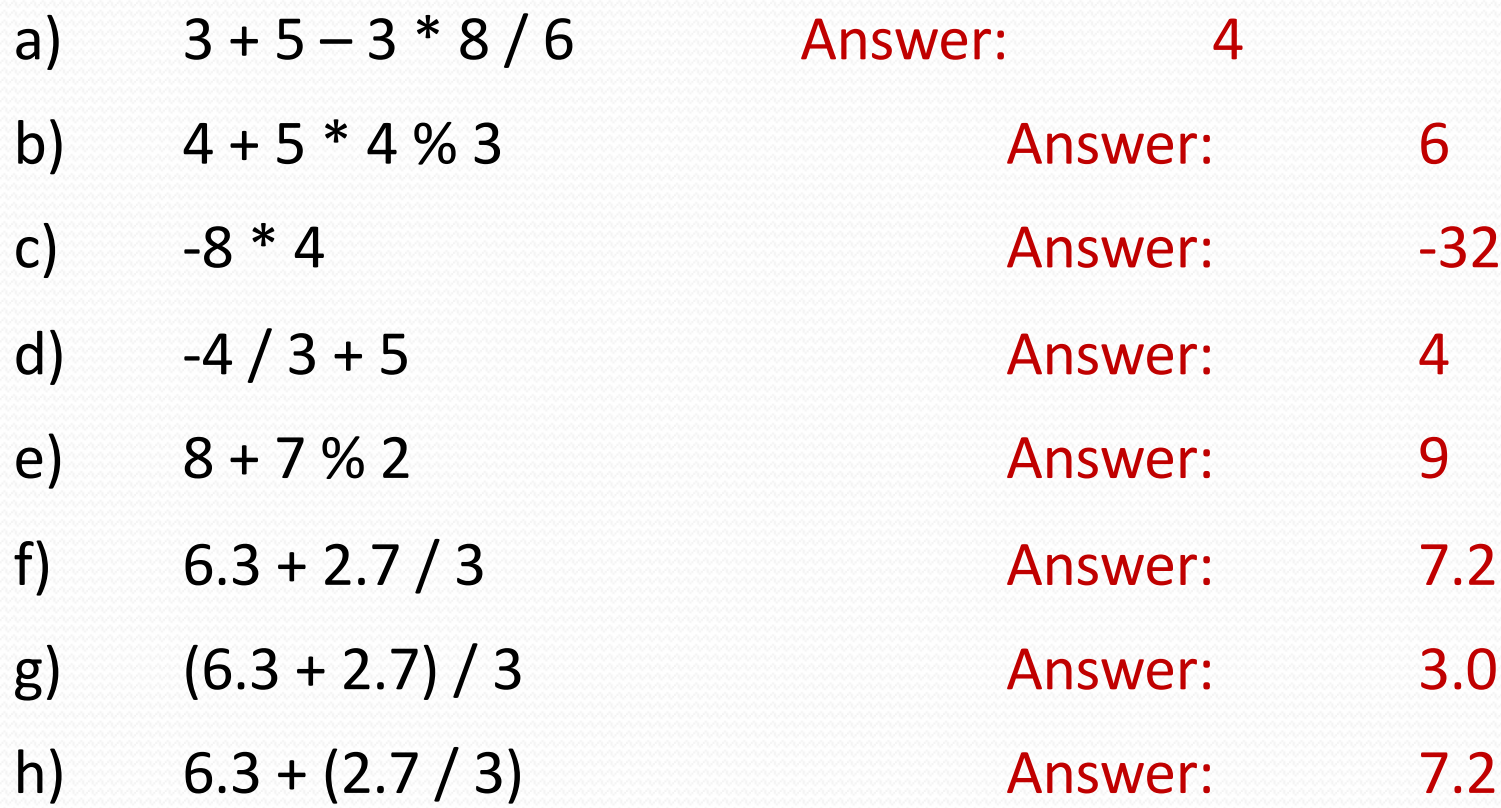

55

## **Example (Rectangle1.java)**

 A Java application (Rectangle1.java) has values stored to represent the length and breadth of a rectangle. Calculate and output the perimeter and the area

Calculations:

perimeter =  $2 \times (length + breadth)$ area = length x breadth

#### Output:

**"Rectangle Area = " + area "Rectangle Perimeter = " + perimeter**

```
8 public class Rectangle1 {
```

```
9
10 public static void main(String[] args) {
11
12 // Declare 4 variables to hold length,
13 // breadth, perimeter and area
14 double length, breadth, area, perimeter;
15
16 // Assign values to length and breadth
17 length = 24.7;
18 System.out.println("Rectangle length = " + length);
19
20 breadth = 25.9;
21 System.out.println("Rectangle breadth = " + breadth);
22
23 // Calculate, store and print out the area
24 area = length * breadth;
25 System.out.println("Rectangle Area = " + area);
26
27 // Calculate, store and print out the perimeter
28 perimeter = (length + breadth) * 2.0;
29 System.out.println("Rectangle Perimeter = " + perimeter);
30
31 }//main
32 }//class 57
```
## **Program Output**

**Rectangle length = 24.7 Rectangle breadth = 25.9 Rectangle Area = 639.7299999999999 Rectangle Perimeter = 101.19999999999999**

The output looks untidy.

How would you format the output from the program so that all numbers are output with 2 decimal places?

# **Augmented Assignment** Operators in Java

# (MORE ADVANCED)

**Can be left until you are more confident**

#### **Augmented Assignment Operators**

 Effectively shortcut operators that allow you to take a variable as one of its arguments and then assigns the result back to the same variable

> Use with caution until you are totally comfortable with their meaning.

## **Augmented Assignment Operators**

The operators  $+,$   $-,$   $*,$  / and % can be used with  $=$ 

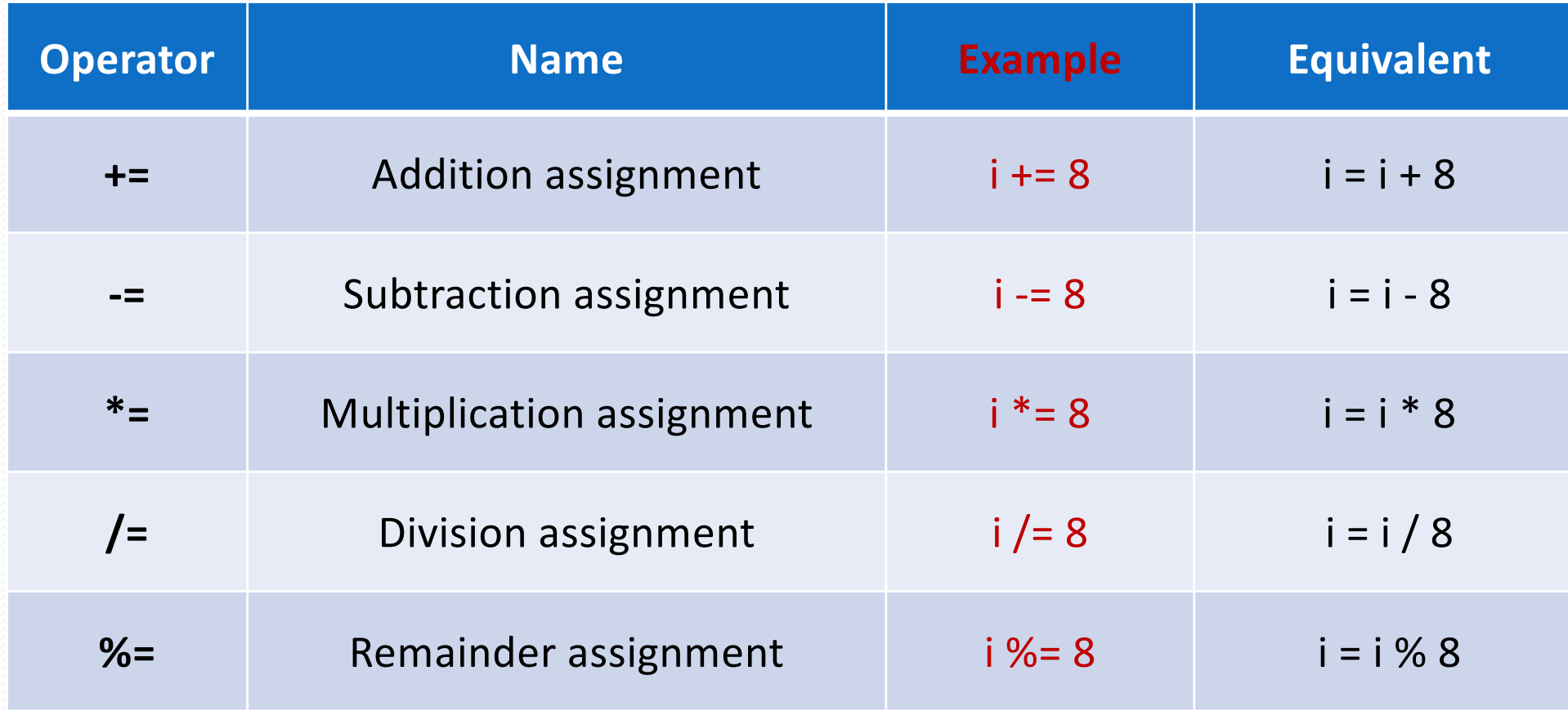

## **Augmented Assignment Operators**

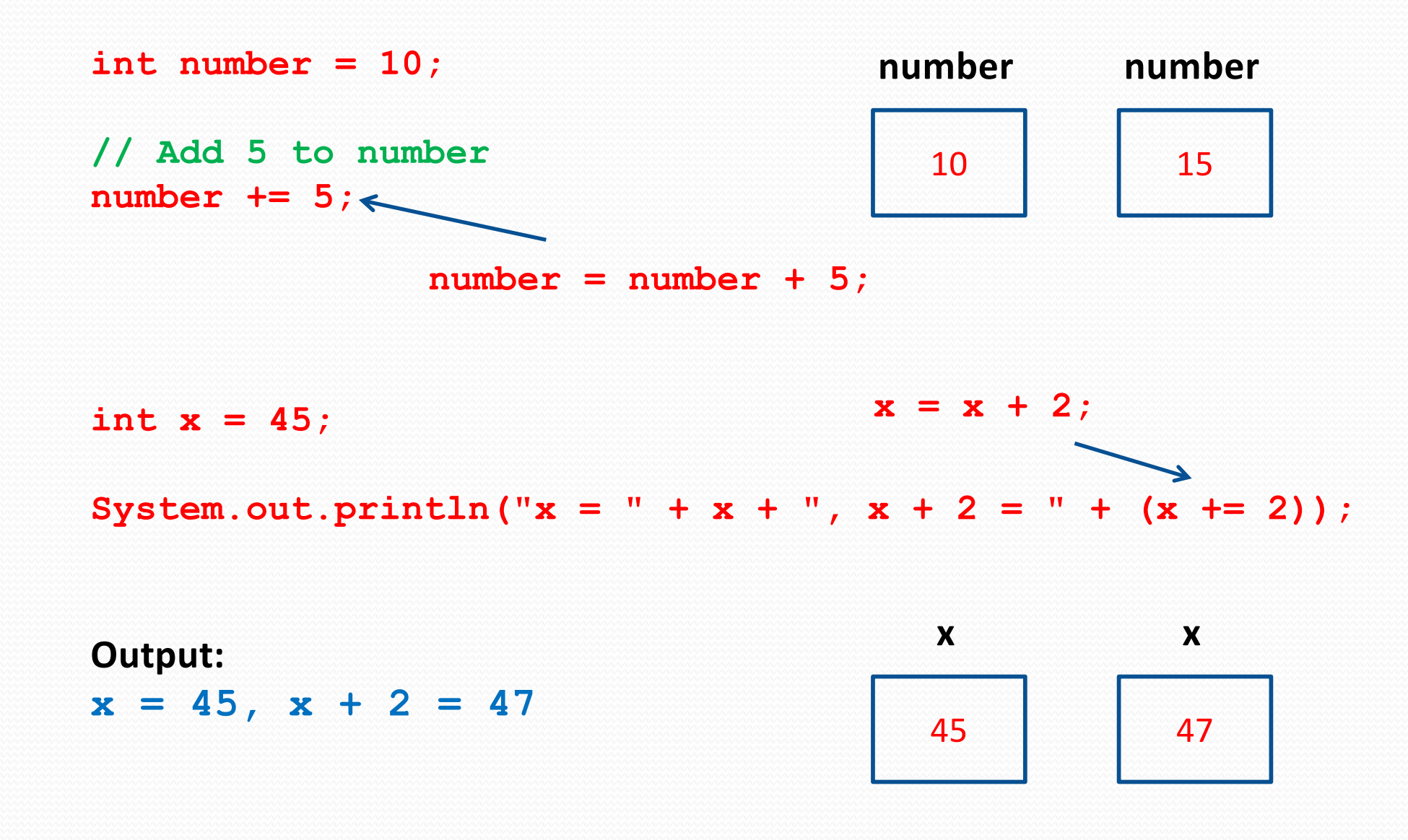

## **Increment and Decrement Operators**

#### **Increment Operator (++)**

**int x = 5, y;**

 $y = +x$ ;  $\leftarrow$ 

**int x = 5, y;**  $y = x++; \leftarrow$ 

#### **pre-increment operator**

**First the value of x is incremented by 1, then the new value of x (6) is assigned to y** 

#### **post-increment operator**

**First the value of x (5) is assigned to y then the value of x (5) incremented by 1 (to 6)**

**Decrement Operator (--) int x = 5, y;**  $v = -x$ ;  $\leftarrow$ 

**int x = 5, y;**  $y = x -;$   $(3)$ 

#### **pre-decrement operator**

**First the value of x is decremented by 1, then the new value of x (4) is assigned to y** 

#### **post-decrement operator**

**First the value of x (5) is assigned to y then the value of x (5) decremented by 1 (to 4)**

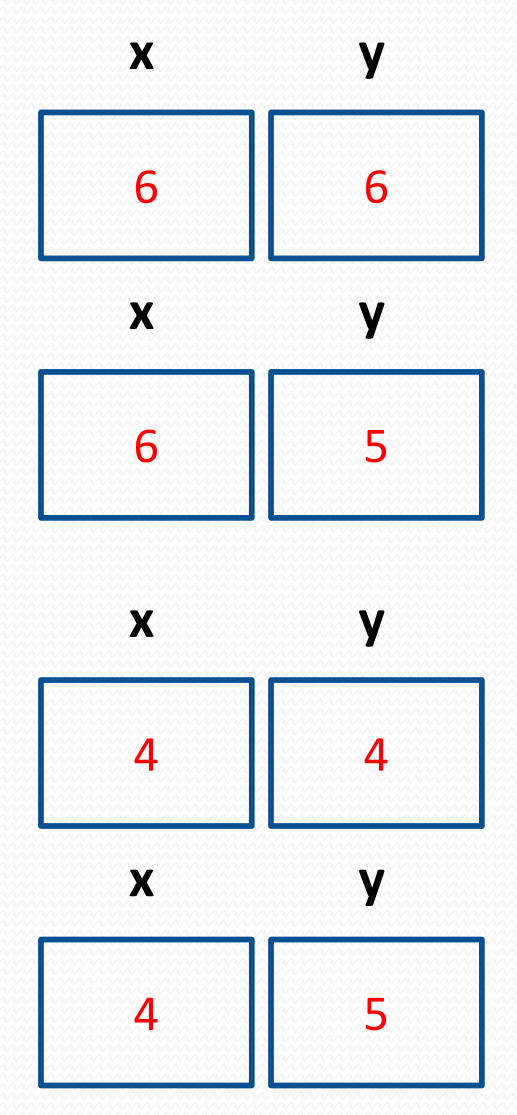

## **Increment and Decrement Operators**

int  $x = 4$ ,  $y = 4$ ;

System.out.println(" $x = " + + +x$ );

System.out.println(" $y = " + y++$ );

System.out.println(" $x = " + x$ );

System.out.println(" $y = " + y$ );

**Output: x = 5 y = 4 x = 5 y = 5**

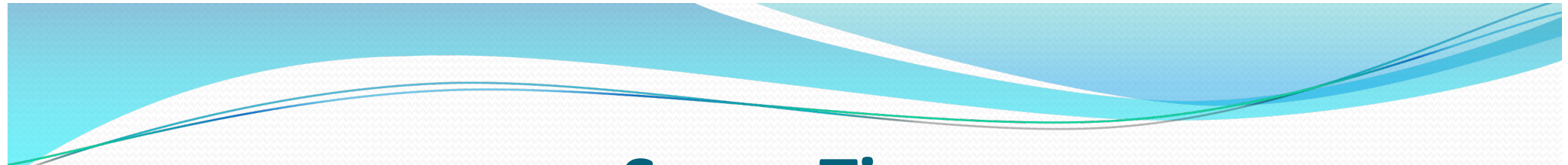

#### **Some Tips**

**Note:** The minus operator **(-)** can be used to convert a positive number to a negative number and vice versa

> **// declare 3 variables to hold integers int num1, num2, num3;**

**// store the value 45 in num1 num1 = 45;**

**// store the value –45 in num2 num2 = -num1;**

**// store the value –(-4) = +4 in num3**  $num3 = -(3 - 7)$ ;

# CASTING

#### Difficult

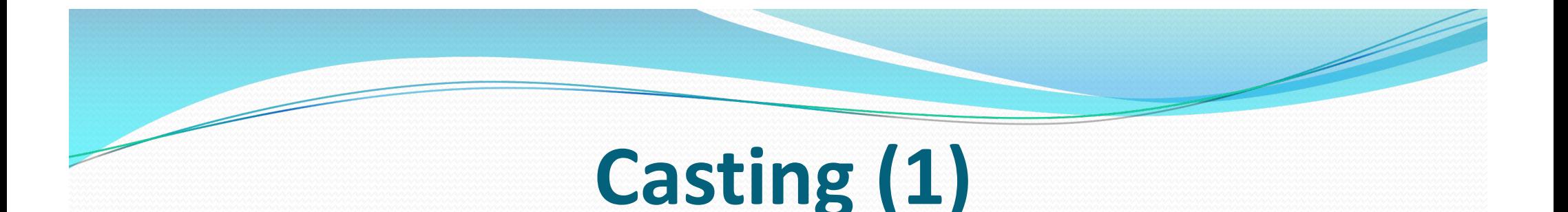

It is possible to store an integer value in a real variable BUT a real value CANNOT be stored in an integer variable unless it has first been converted to (cast to) an integer for example:

**// Putting a whole number into an integer variable**   $int \text{ num1} = 7$ ;  $//\text{ OK}$ 

**// trying to put a real value into an integer // variable will cause an error at compilation int num2 = 5.9; // NOT OK** ý

**// putting a whole number into a real // variable is OK and will leave num3 = 7.0**  $double num3 = 7;$   $// OK$ 

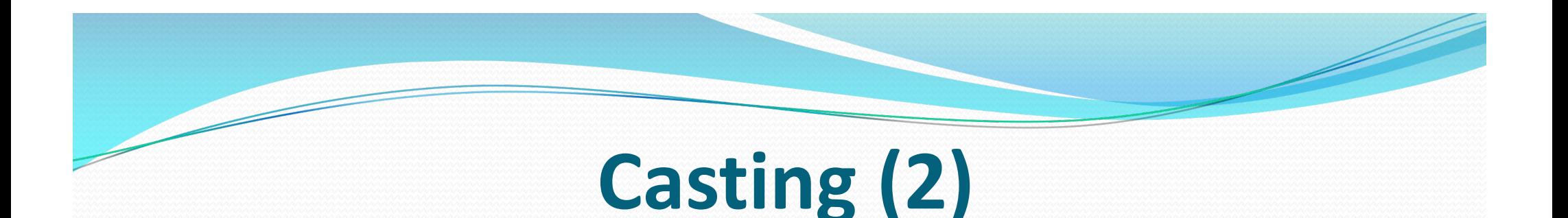

• We can change a real value into an integer by putting **the (int) command** in front of the value

**// To convert 5.9 to 5 and store it in num2 // putting a whole number into an integer variable int num2 = (int) 5.9;**

• Normally it is not good practice to mix real values and integer values in the same mathematical expressions as **the result will be a real number**

### **Examples**

**// Declare two integer and two real variables int num1, num2; double num3, num4**

```
// Assign some values
num1 = 45;
num3 = 7.0;
```

```
// Divide num1 by num3 and assign result to num2
// COMPILATION ERROR as the result is real 
// and num2 is an integer
num2 = num1 / num3; // NOT OK ý
```
**// Try to divide num1 by num3 and assign // the result to num4 leaving num4 = 6.42587 num4 = num1 / num3; // OK** þ

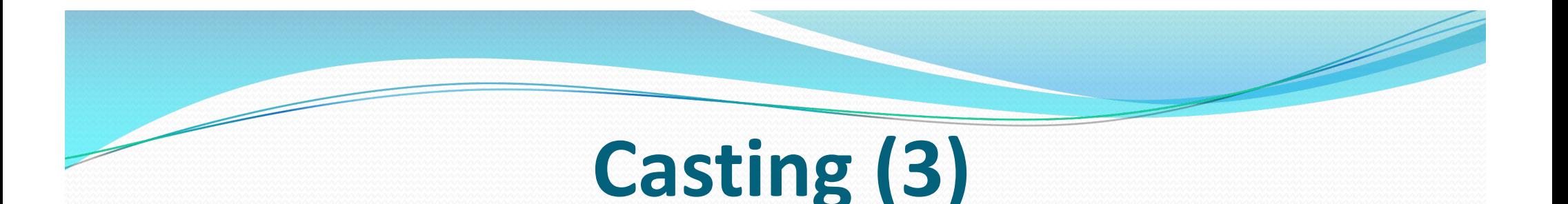

- It is possible to correct the previous problem by using CASTING to specify what kind of result is required
- This is done by putting the desired data type inside brackets in front of the expression

**// Divide num1 by num3 // Convert the result to an integer and // assign the result to num2 // num2 will equal 6**

**num2 = num1 / num3; // NOT OK** ý **num2 = (int) (num1/num3); // OK** þ

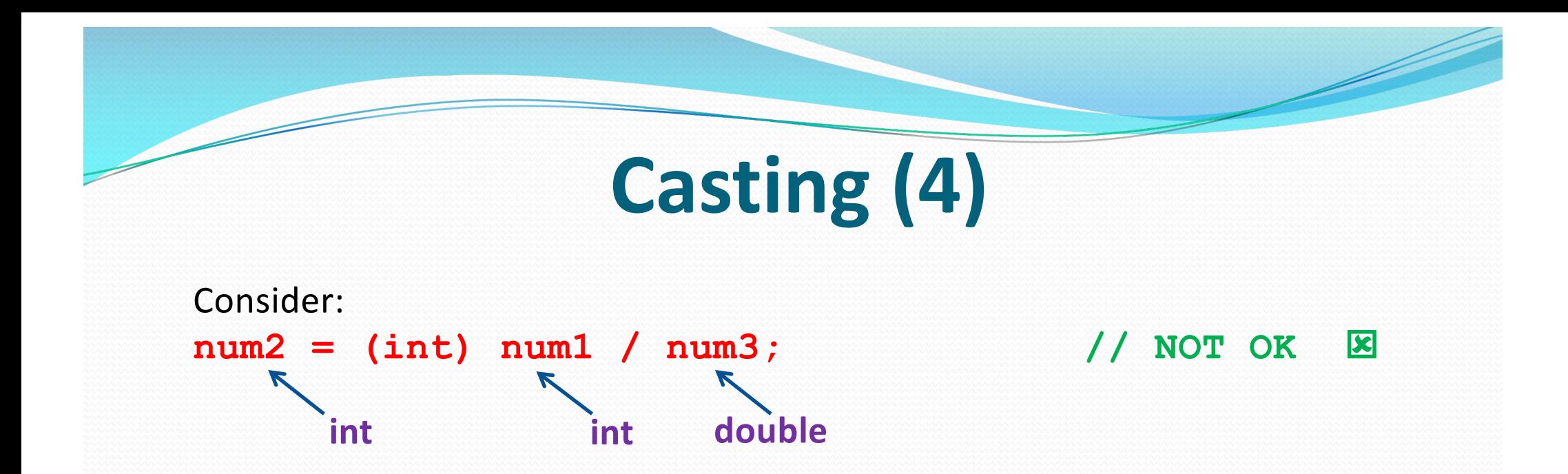

- This is wrong (and will cause an error) as ONLY **num1** is being cast to an integer!
- **num3 will remain real and the result will be real**
- **num2 cannot accept a real value**

```
What is the result of the following?
```

```
num4 = 45/7;
num4 = (double) 45/7;
num4 = 45/7.0;
num4 = 45.0/7;
```
### **Example**

**// Declare and initialise cost double cost = 197.55;** 

**// Declare and initialise taxRate**  $double$  taxRate =  $0.06$ ; **Tax Rate = 6%**

**// Declare a variable to store the amount payable double taxPayable;**

```
// Calculate tax payable
taxPayable = (int) ((cost * taxRate) * 100) / 100.0;
```
**// Output tax payable System.out.println("Tax Payable = £" + taxPayable);**

**Output: Tax Payable = £11.85**
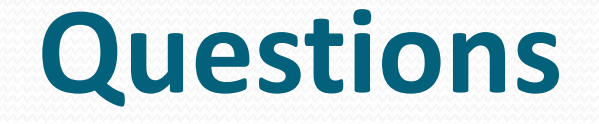

- What are the naming conventions for variables?
- How do you declare a variable?
- How do you initialise a variable?
- What primitive types have you encountered?
- What does the **'** = **'** operator do?
- What is the difference between **'**/**'** and **'**%**'**?
- What is meant by **'**operator precedence**'**?
- What are the two different uses for the **'**+**'** operator?
- What do you understand about casting?